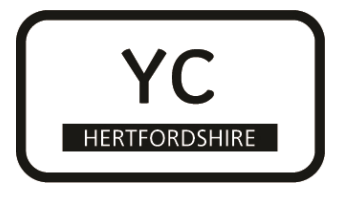

Before you start make sure you have your PIN Number (given you your by your tutor) and know where you can travel to for your Work Experience Placement. Know how many Employers you can select (your learning provider will have given you this information). You will be informed which Employer you have been allocated at a later date by your learning provider.

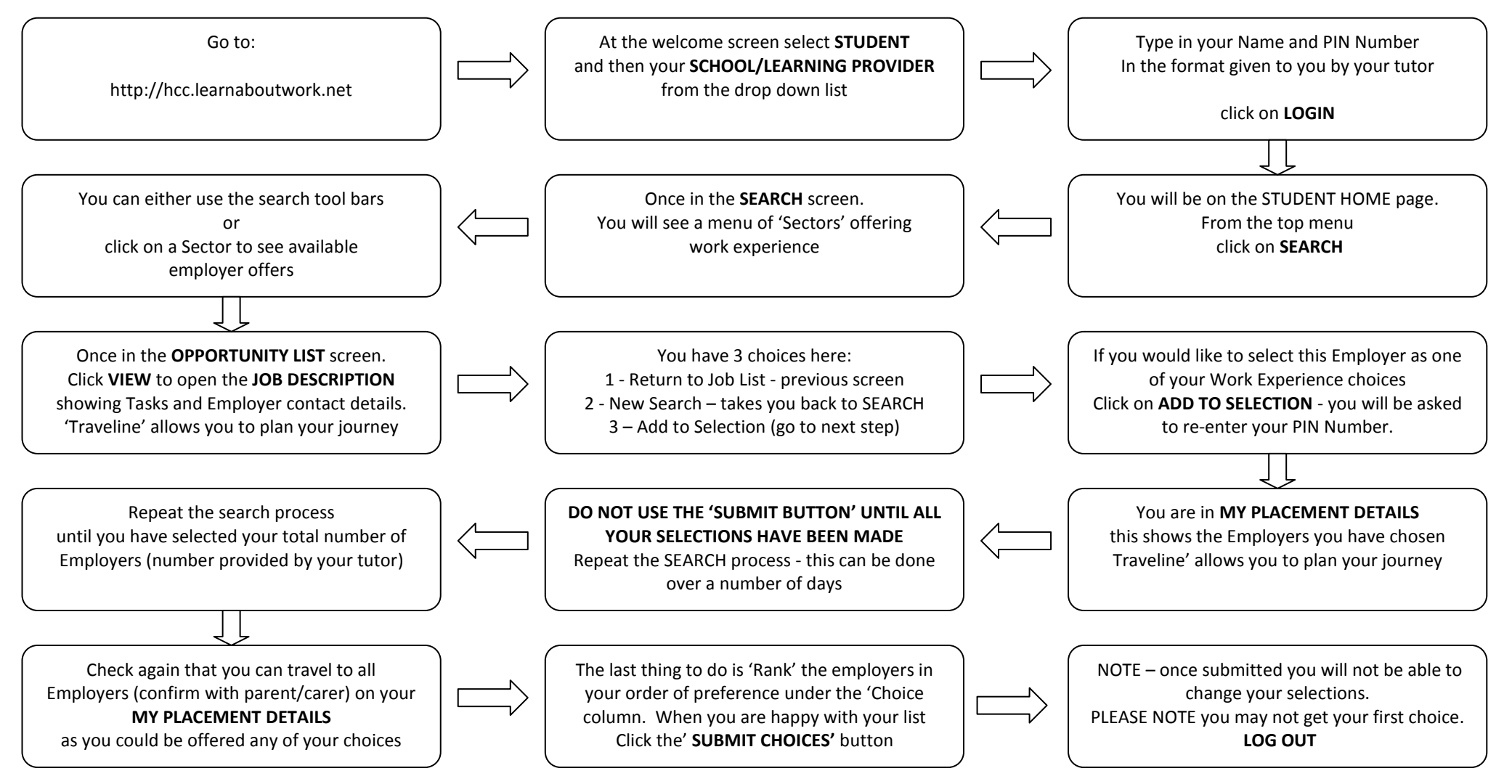